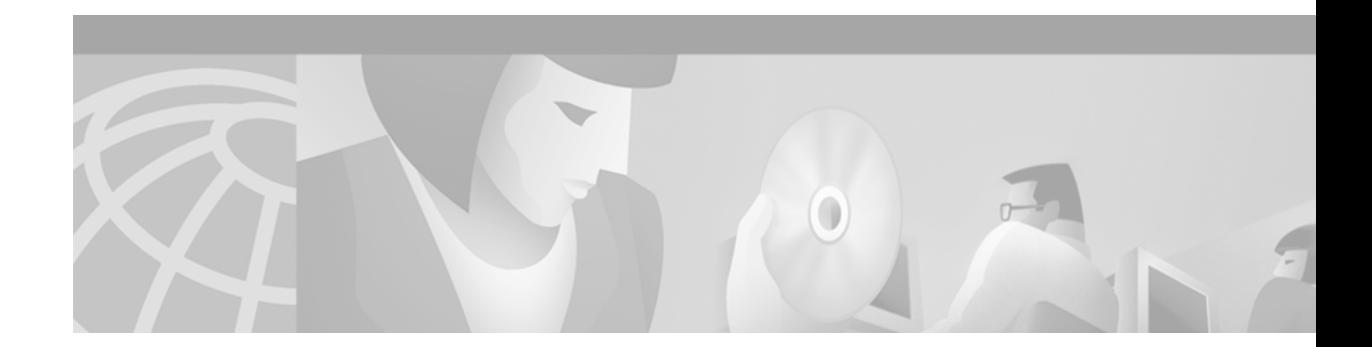

# **Frame Relay Commands**

Use the commands described in this chapter to configure access to Frame Relay networks.

For Frame Relay configuration information and examples, refer to the chapter "Configuring Frame Relay" in the *Cisco IOS Wide-Area Networking Configuration Guide*.

For a description of the commands used to configure Frame Relay-ATM Interworking, refer to the chapter "Frame Relay-ATM Interworking Commands" later in this book.

For information about how to configure FRF.5 Frame Relay-ATM Network Interworking and FRF.8 Frame Relay-ATM Service Interworking, refer to the chapter "Configuring Frame Relay-ATM Interworking" of the *Cisco IOS Wide-Area Networking Configuration Guide*.

## **class (map-list)**

To associate a map class with a protocol-and-address combination, use the **class** map-list configuration command.

*protocol protocol-address* **class** *map-class* [**broadcast**] [**trigger**] [**ietf**]

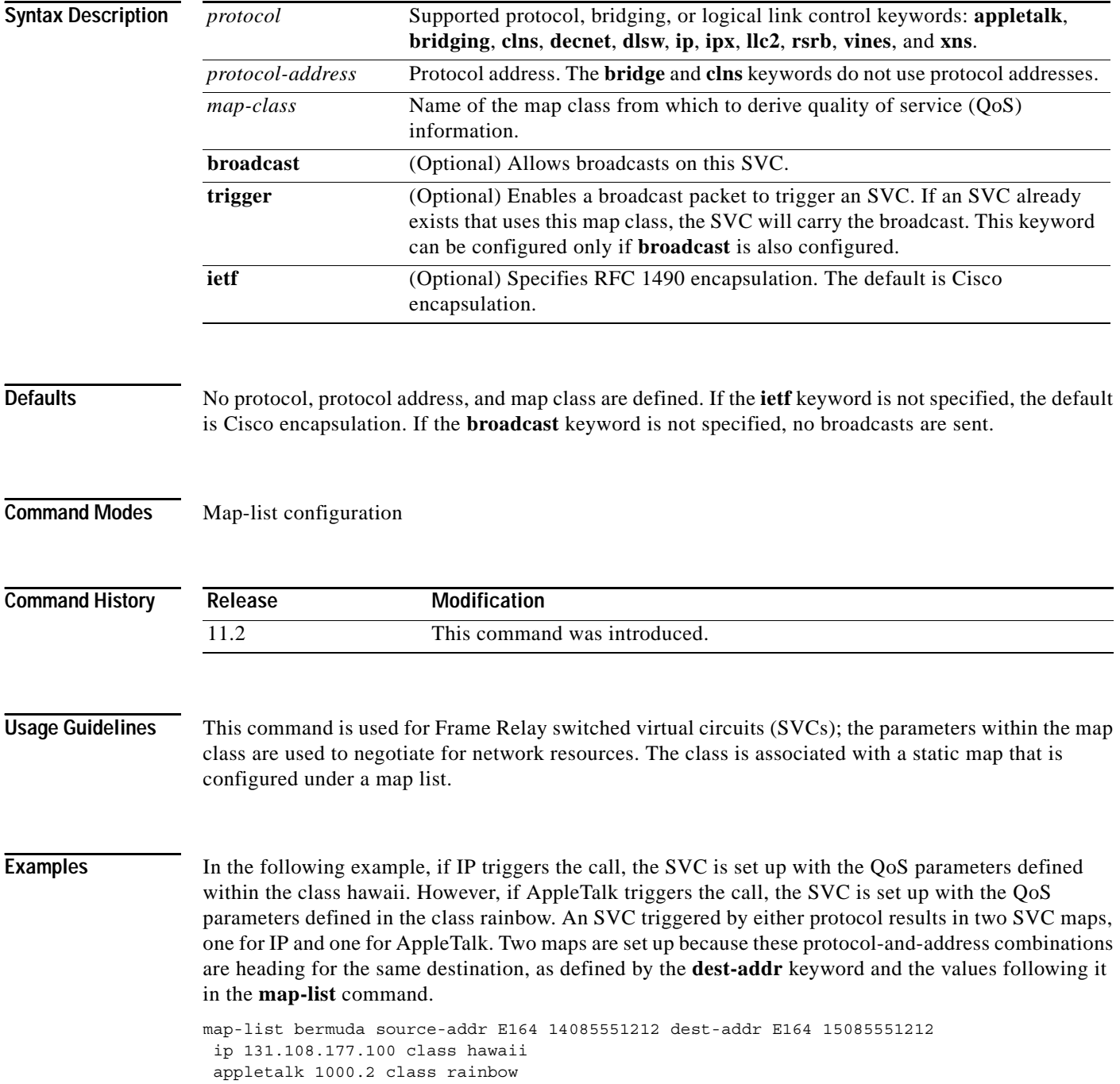

In the following example, the **trigger** keyword allows AppleTalk broadcast packets to trigger an SVC:

ip 172.21.177.1 class jamaica broadcast ietf appletalk 1000.2 class jamaica broadcast trigger ietf

**Related Commands** 

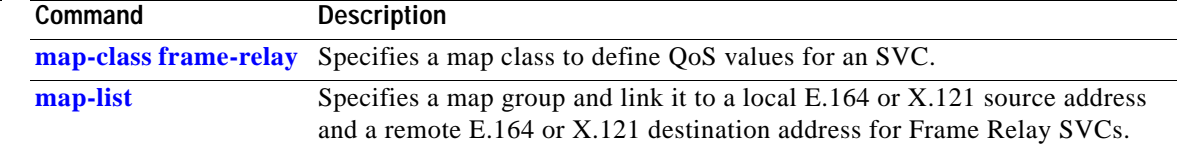

п

## **class (virtual circuit)**

To associate a map class with a specified data-link connection identifier (DLCI), use the **class** virtual circuit configuration command. To remove the association between the DLCI and the map class, use the **no** form of this command.

**class** *name*

**no class** *name*

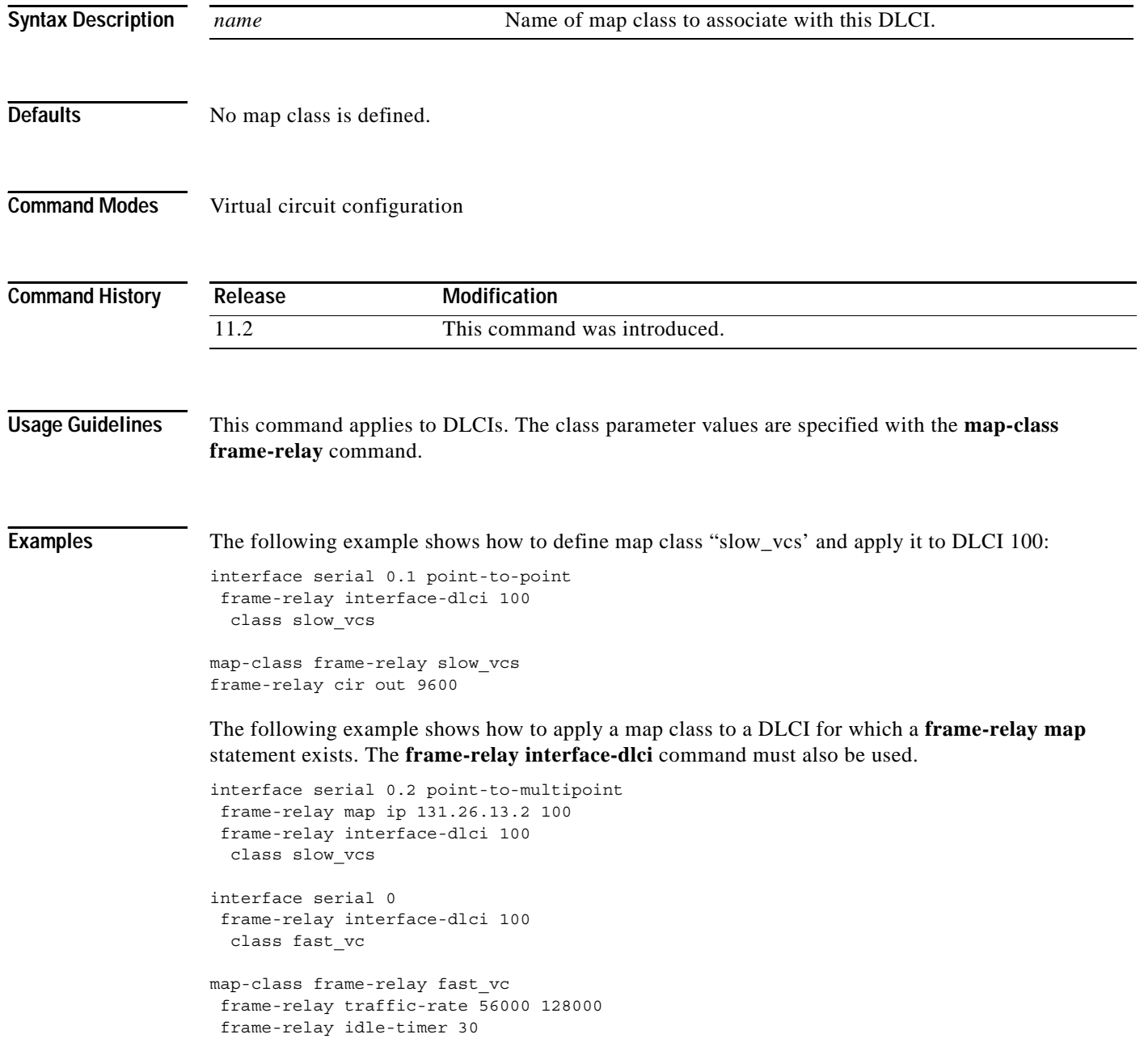

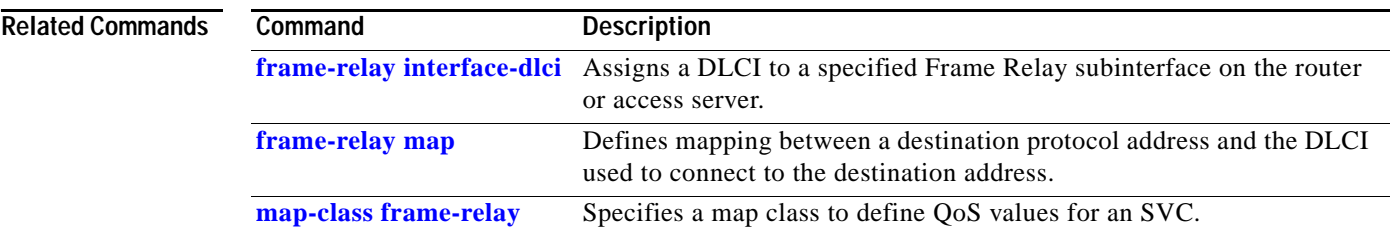

# **clear frame-relay-inarp**

To clear dynamically created Frame Relay maps, which are created by the use of Inverse Address Resolution Protocol (ARP), use the **clear frame-relay-inarp** EXEC command.

#### **clear frame-relay-inarp**

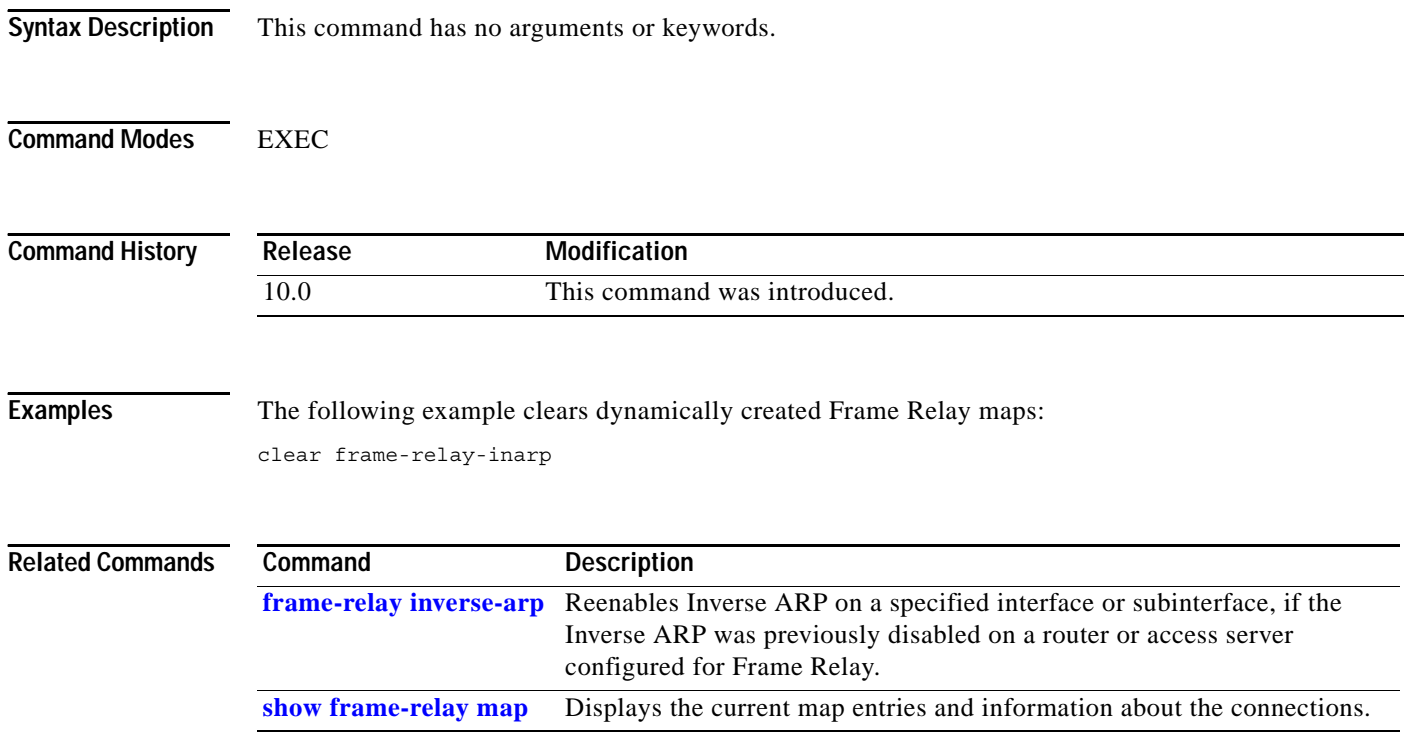

## **connect (Frame Relay)**

To define connections between Frame Relay PVCs, use the **connect** global configuration command. To remove connections, use the **no** form of this command.

**connect** *connection-name interface dlci interface dlci* 

**no connect** *connection-name interface dlci interface dlci* 

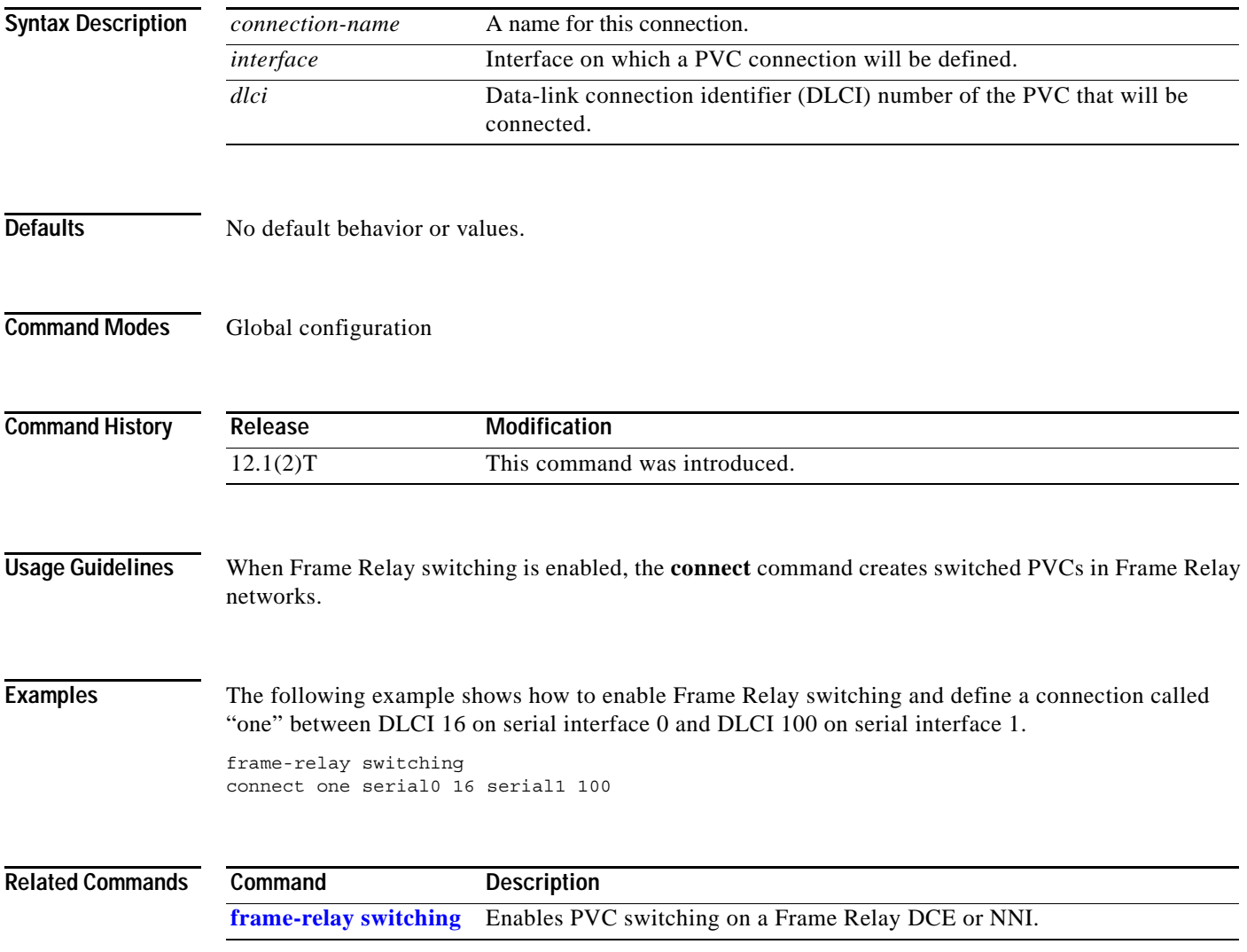

**The Second Second** 

## **encapsulation frame-relay**

To enable Frame Relay encapsulation, use the **encapsulation frame-relay** interface configuration command. To disable Frame Relay encapsulation, use the **no** form of this command.

**encapsulation frame-relay** [**cisco** | **ietf**]

**no encapsulation frame-relay** [**ietf**]

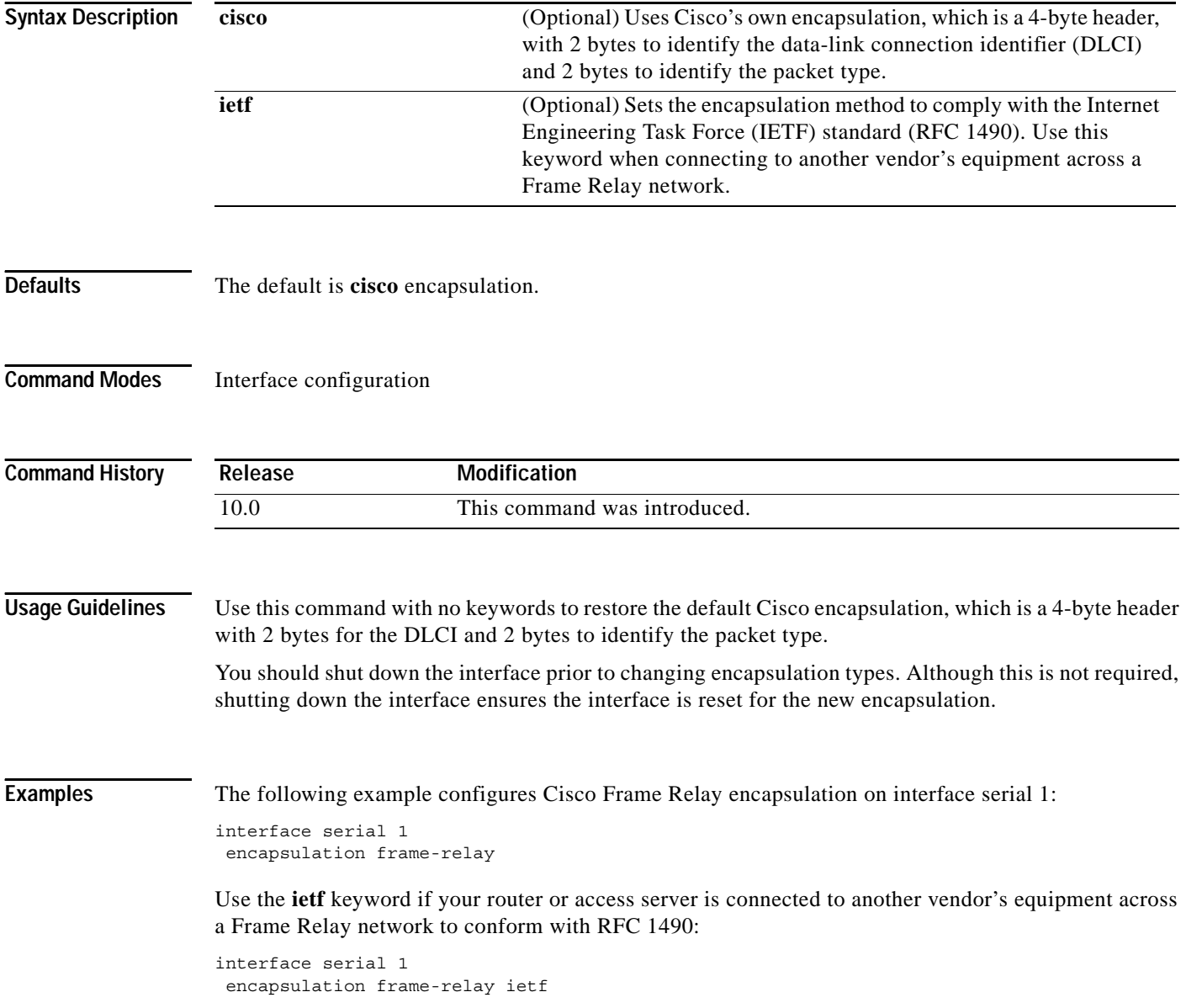

## **fr-atm connect dlci**

To connect a Frame Relay data-link connection identifier (DLCI) to an ATM virtual circuit descriptor for FRF.5 Frame Relay-ATM Interworking (currently only available for the Cisco MC 3810), use the **fr-atm connect dlci** interface configuration command. The encapsulation type of the current interface must be Frame Relay or Frame Relay 1490 Internet Engineering Task Force (IETF). To remove the DLCI-to-VCD connection, use the **no** form of this command.

**no fr-atm connect dlci** *dlci atm-interface* [**pvc** *name |* [**pvc** *vpi/*]*vci*] [**clp-bit** {**map-de | 0** | **1**}] [**de-bit** {**no-map-clp** | **map-clp**}]

| The ATM interface connected to the DLCI.<br>atm-interface<br>(Optional) The ATM PVC name.<br>pvc name<br>(Optional) The ATM PVC virtual path identifier (VPI)/virtual channel<br>pvc vpi/vci<br>identifier (VCI). The default value for $vpi$ is 0 if no value is entered.<br>When specifying the ATM PVC, enter one of the following PVC<br>designations:<br>The <i>name</i> value<br>The <i>vpi</i> value alone<br>$\bullet$<br>The <i>vpi/vci</i> combination<br>(Optional) Sets the mode of Discard Eligibility/Cell Loss Priority<br>clp-bit {map-de $ 0 1$ }<br>(DE/CLP) mapping in the Frame Relay to ATM direction. The default is<br>map-de.<br>map-de—Specifies Mode 1 (as described in section 4.4.2 of FRF.5).<br>0 or 1—Specifies Mode 2 (as described in section 4.4.2 of FRF.5).<br>de-bit {no-map-clp  <br>(Optional) Sets the mode of DE/CLP mapping in the ATM to Frame<br>Relay direction. The default is map-clp.<br>$map-clp$<br>map-clp—Specifies Mode 1 (as described in section 4.4.2 of FRF.5).<br>no-map-clp—Specifies Mode 2 (as described in section 4.4.2 of FRF.5).<br>No Frame Relay-ATM connection is configured.<br>Interface configuration<br><b>Command History</b><br>Modification<br>Release<br>11.3 MA<br>This command was introduced. | <b>Syntax Description</b> | dlci | Frame Relay DLCI number. |
|----------------------------------------------------------------------------------------------------|---------------------------|------|--------------------------|
|                                                                                                    |                           |      |                          |
|                                                                                                    |                           |      |                          |
|                                                                                                    |                           |      |                          |
|                                                                                                    |                           |      |                          |
|                                                                                                    |                           |      |                          |
|                                                                                                    |                           |      |                          |
|                                                                                                    |                           |      |                          |
|                                                                                                    |                           |      |                          |
|                                                                                                    |                           |      |                          |
|                                                                                                    |                           |      |                          |
|                                                                                                    |                           |      |                          |
|                                                                                                    |                           |      |                          |
|                                                                                                    |                           |      |                          |
|                                                                                                    |                           |      |                          |
|                                                                                                    | <b>Defaults</b>           |      |                          |
|                                                                                                    | <b>Command Modes</b>      |      |                          |
|                                                                                                    |                           |      |                          |
|                                                                                                    |                           |      |                          |

**fr-atm connect dlci** *dlci atm-interface* [**pvc** *name |* [**pvc** *vpi/*]*vci*] [**clp-bit** {**map-de | 0** | **1**}] [**de-bit** {**no-map-clp** | **map-clp**}]

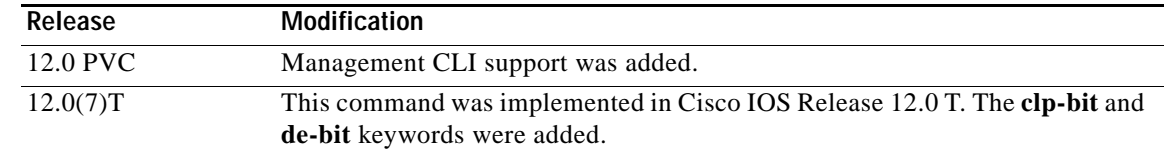

#### **Usage Guidelines** This command only applies to Frame Relay-ATM Network Interworking (FRF.5) on the Cisco MC3810.

**Note** The Cisco MC3810 provides only *network interworking* (FRF.5). The Cisco MC3810 can be used

with *service interworking* (FRF.8), which is provided by the carrier's ATM network equipment.

**Examples** The following example configures a Frame Relay-ATM Interworking connection on FR-ATM interface 20, in which Frame Relay DLCI 100 is connected to ATM VPI/VCI 100/200 for ATM interface 0:

> interface fr-atm 20 fr-atm connect dlci 100 atm0 100/200 clp-bit map-de de-bit map-clp

The following example configures a Frame Relay-ATM Interworking connection on FR-ATM interface 10, in which Frame Relay DLCI 150 is connected to ATM VPI/VCI 0/150 for ATM interface 0:

interface fr-atm 10 fr-atm connect dlci 150 atm0 0/150 clp-bit map-de de-bit map-clp

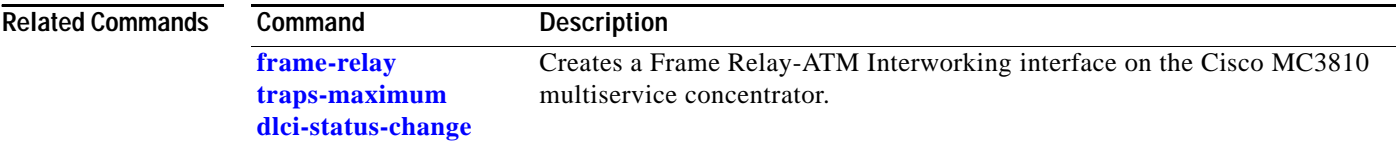

 $\mathbf{I}$ 

## **frame-relay accounting adjust**

To enable byte count adjustment at the permanent virtual circuit (PVC) level so that the number of bytes sent and received at the PVC corresponds to the actual number of bytes sent and received on the physical interface, use the **frame-relay accounting adjust** command in interface configuration mode. To disable byte count adjustment, use the **no** form of this command.

**frame-relay accounting adjust**

**no frame-relay accounting adjust** [**frf9**]

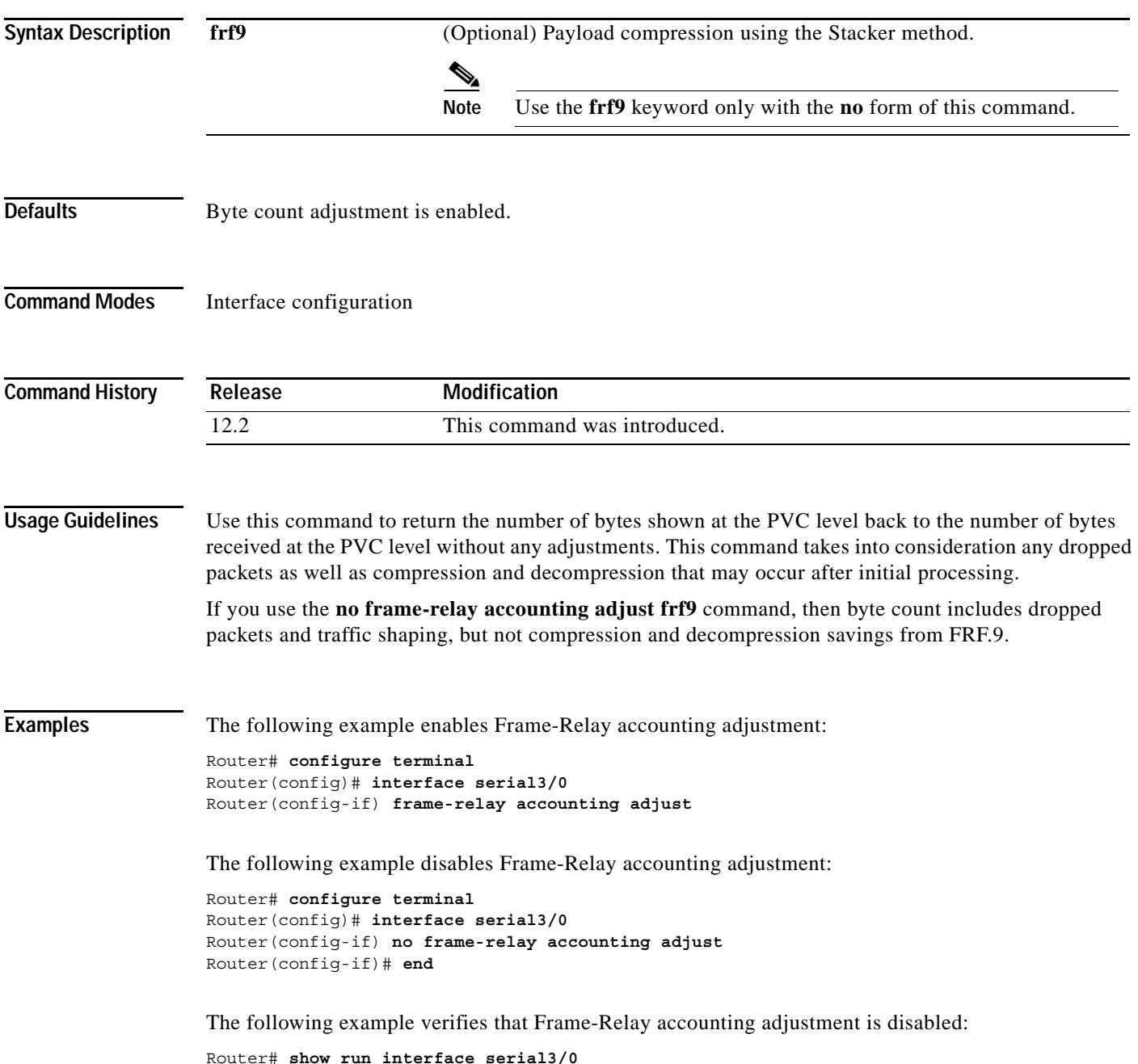

```
Building configuration...
Current configuration :266 bytes
!
interface Serial3/0
 no ip address
 encapsulation frame-relay
 no frame-relay accounting adjust
end
```
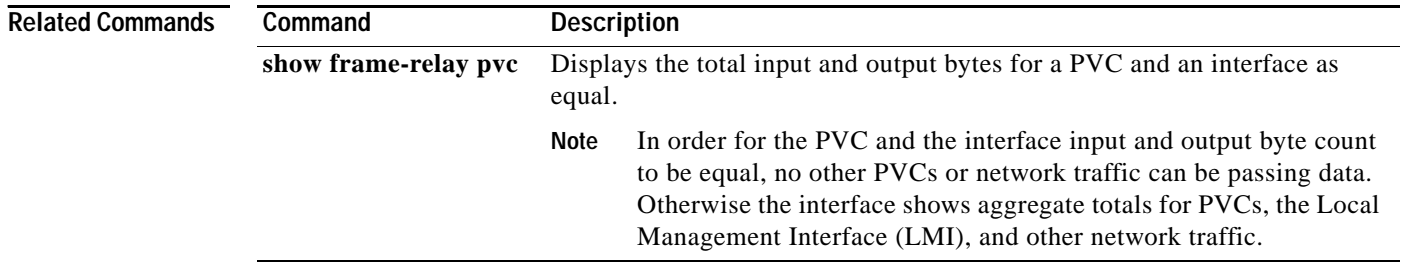

## **frame-relay adaptive-shaping**

To select the type of backward notification you want to use, use the **frame-relay adaptive-shaping** map-class configuration command. To disable backward notification, use the **no** form of the command.

**frame-relay adaptive-shaping** {**becn** | **foresight**}

**no frame-relay adaptive-shaping** 

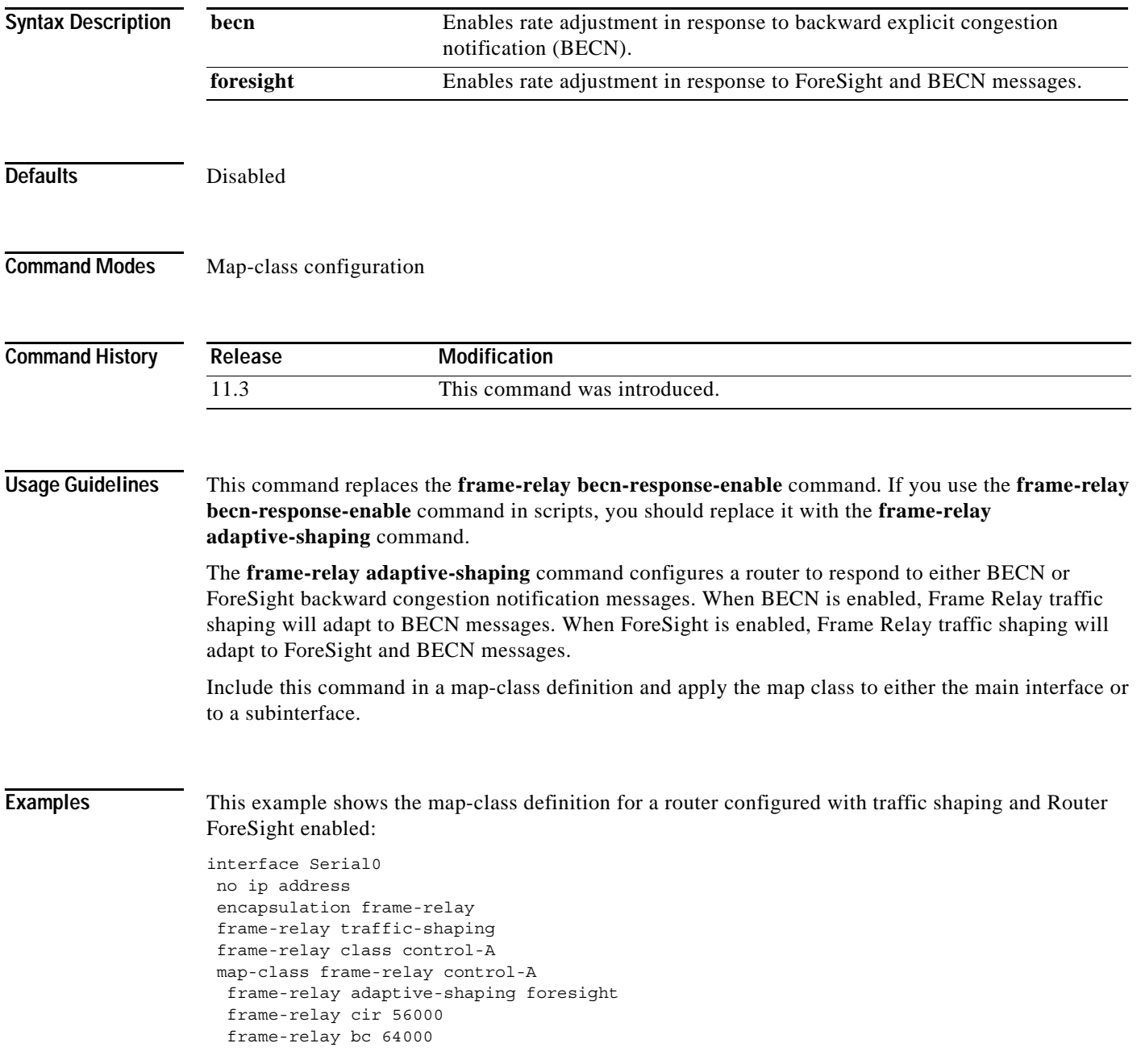

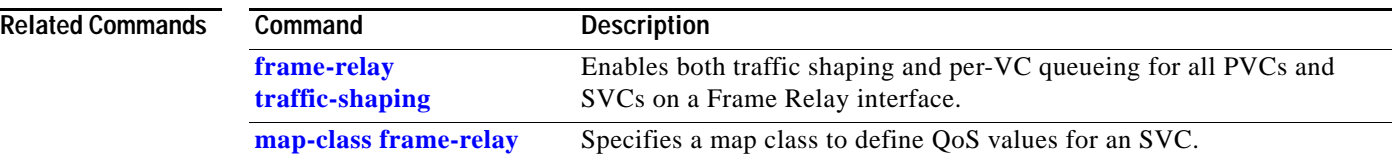

#### <span id="page-14-0"></span>**frame-relay address registration auto-address**

To enable a router to automatically select a management IP address for ELMI address registration, use the **frame-relay address registration auto-address** global configuration command. To disable automatic address selection, use the **no** form of this command.

**frame-relay address registration auto-address** 

**no frame-relay address registration auto-address** 

- **Syntax Description** This command has no arguments or keywords.
- **Defaults** Auto address selection is enabled.
- **Command Modes** Global configuration

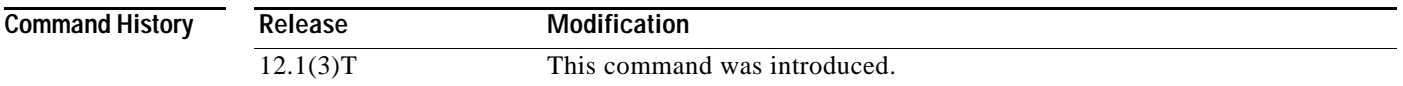

#### **Usage Guidelines** During system initialization, if no management IP address is configured, then the router automatically selects the IP address of one of the interfaces. The router will choose an Ethernet interface first and then serial and other interfaces. If you do not want the router to select a management IP address during system initialization, you can store the **no** form of this command in the configuration.

When automatic address selection is disabled and an IP address has not been configured using the **frame-relay address registration ip** global configuration command, the IP address for ELMI address registration will be set to 0.0.0.0.

The **no frame-relay address registration ip** command will set the IP address to 0.0.0.0, even when Frame Relay automatic address selection is enabled.

If you configure the IP address using the **frame-relay address registration ip** global configuration command, the IP address you configure will overwrite the IP address chosen automatically by the router.

If you enable automatic address selection after configuring the IP address using the **frame-relay address registration ip** global configuration command, the IP address chosen automatically by the router will overwrite the IP address you originally configured.

**Examples** The following example shows ELMI enabled on serial interface 0. The automatic IP address selection mechanism is disabled, and no other management IP address has been configured, so the device will share a valid ifIndex and a management IP address of 0.0.0.0.

```
interface Serial 0
no ip address
encapsulation frame-relay
frame-relay lmi-type ansi
frame-relay qos-autosense
```
! no frame-relay address registration auto-address

**Related Commands** 

| Command                             | <b>Description</b>                                                     |
|-------------------------------------|------------------------------------------------------------------------|
| frame-relay address-reg enable      | Enables ELMI address registration on an interface.                     |
| frame-relay address registration ip | Configures the IP address to be used for ELMI address<br>registration. |
| frame-relay qos-autosense           | Enables ELMI on the Cisco router.                                      |

## <span id="page-16-0"></span>**frame-relay address registration ip**

To configure the IP address for ELMI address registration, use the **frame-relay address registration ip** global configuration command. To set the IP address to 0.0.0.0, use the **no** form of this command.

**frame-relay address registration ip** *address*

**no frame-relay address registration ip** 

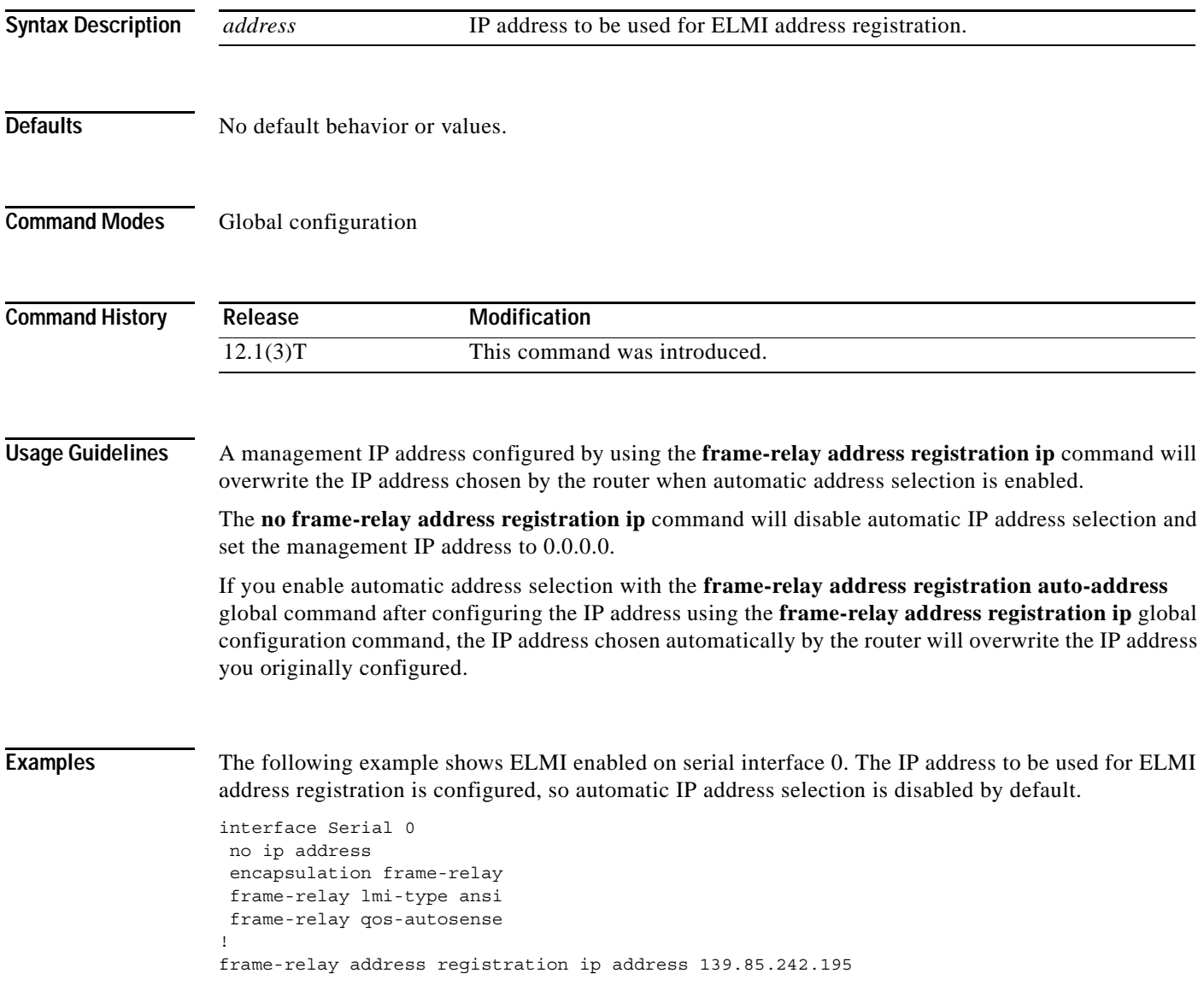

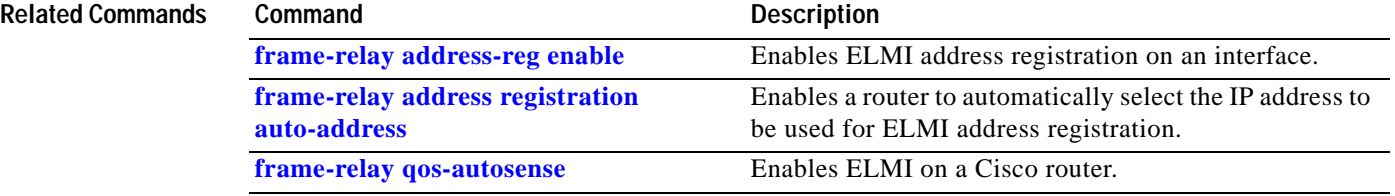

 $\mathbf{I}$ 

## <span id="page-18-0"></span>**frame-relay address-reg enable**

To enable ELMI address registration on an interface, use the **frame-relay address-reg enable** interface configuration command. To disable ELMI address registration, use the **no** form of this command.

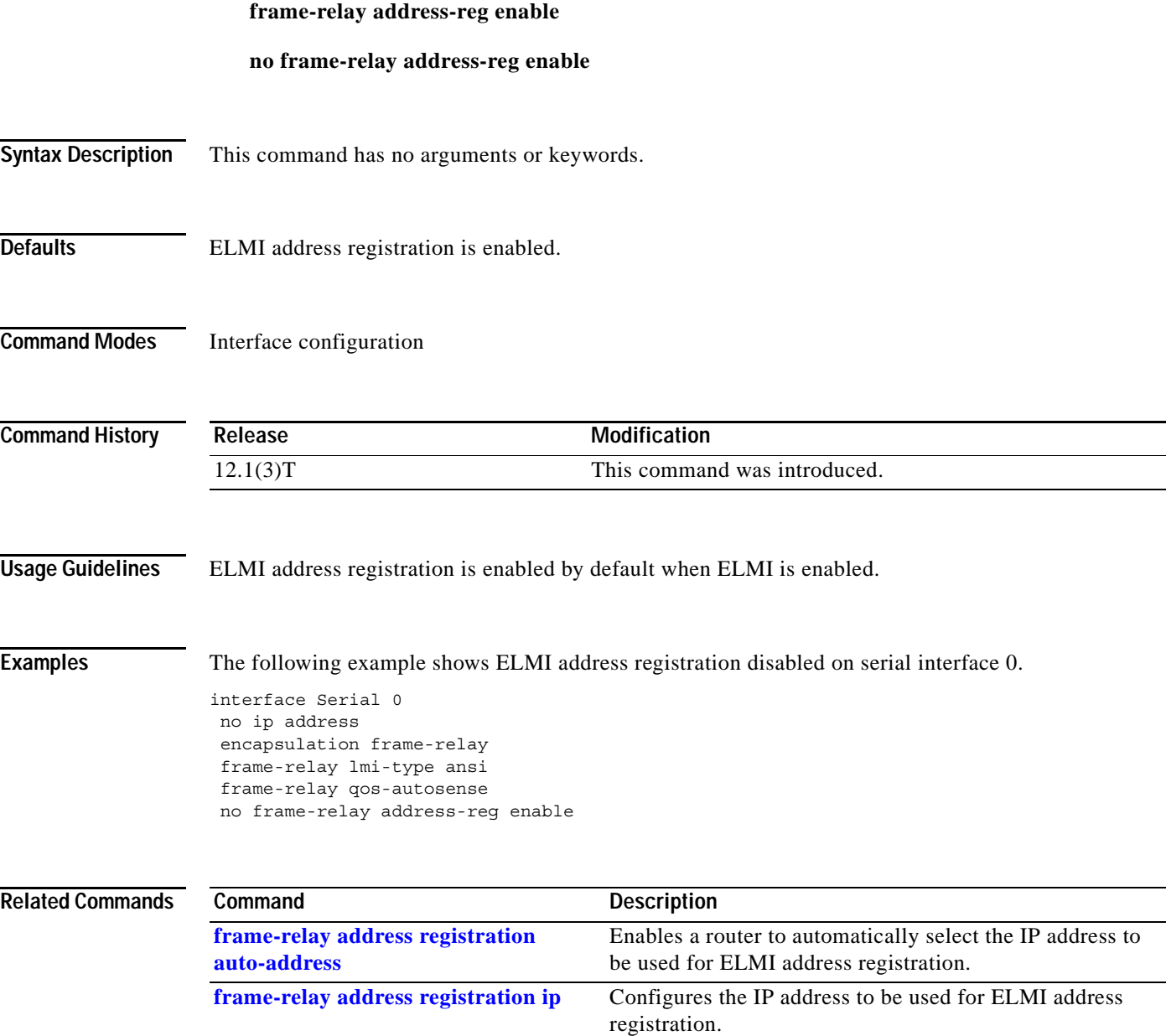

**frame-relay qos-autosense** Enables ELMI on a Cisco router.

## <span id="page-19-0"></span>**frame-relay bc**

To specify the incoming or outgoing committed burst size (Bc) for a Frame Relay virtual circuit, use the **frame-relay bc** map-class configuration command. To reset the committed burst size to the default, use the **no** form of this command.

**frame-relay bc** {**in** | **out**} *bits*

**no frame-relay bc** {**in** | **out**} *bits*

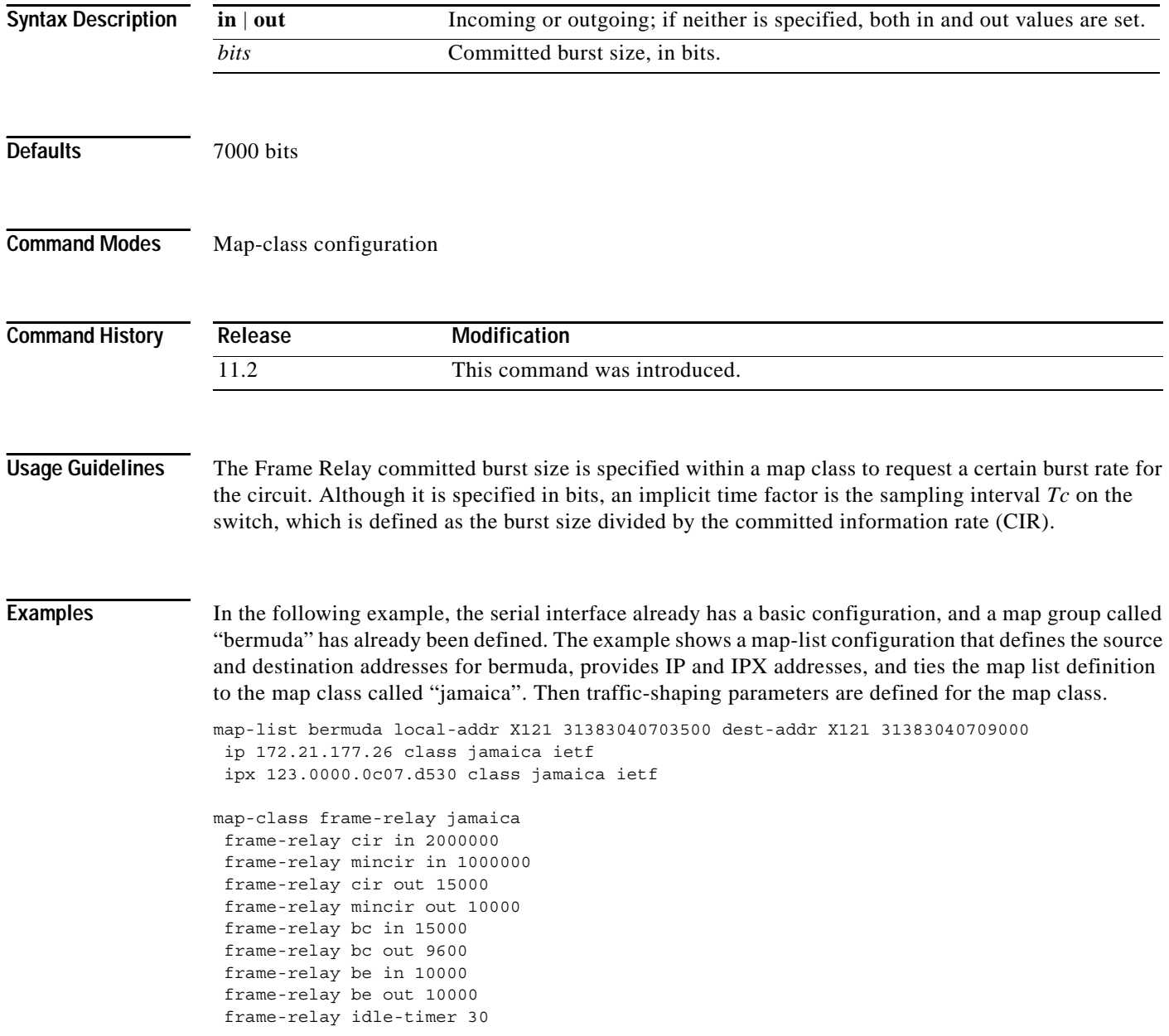

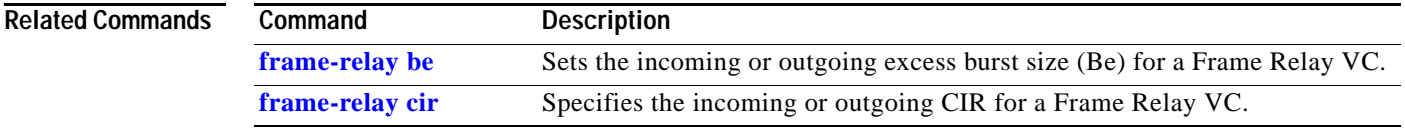

## <span id="page-21-0"></span>**frame-relay be**

To set the incoming or outgoing excess burst size (Be) for a Frame Relay virtual circuit, use the **frame-relay be** map-class configuration command. To reset the excess burst size to the default, use the **no** form of this command.

**frame-relay be** {**in** | **out**} *bits*

**no frame-relay be** {**in** | **out**} *bits*

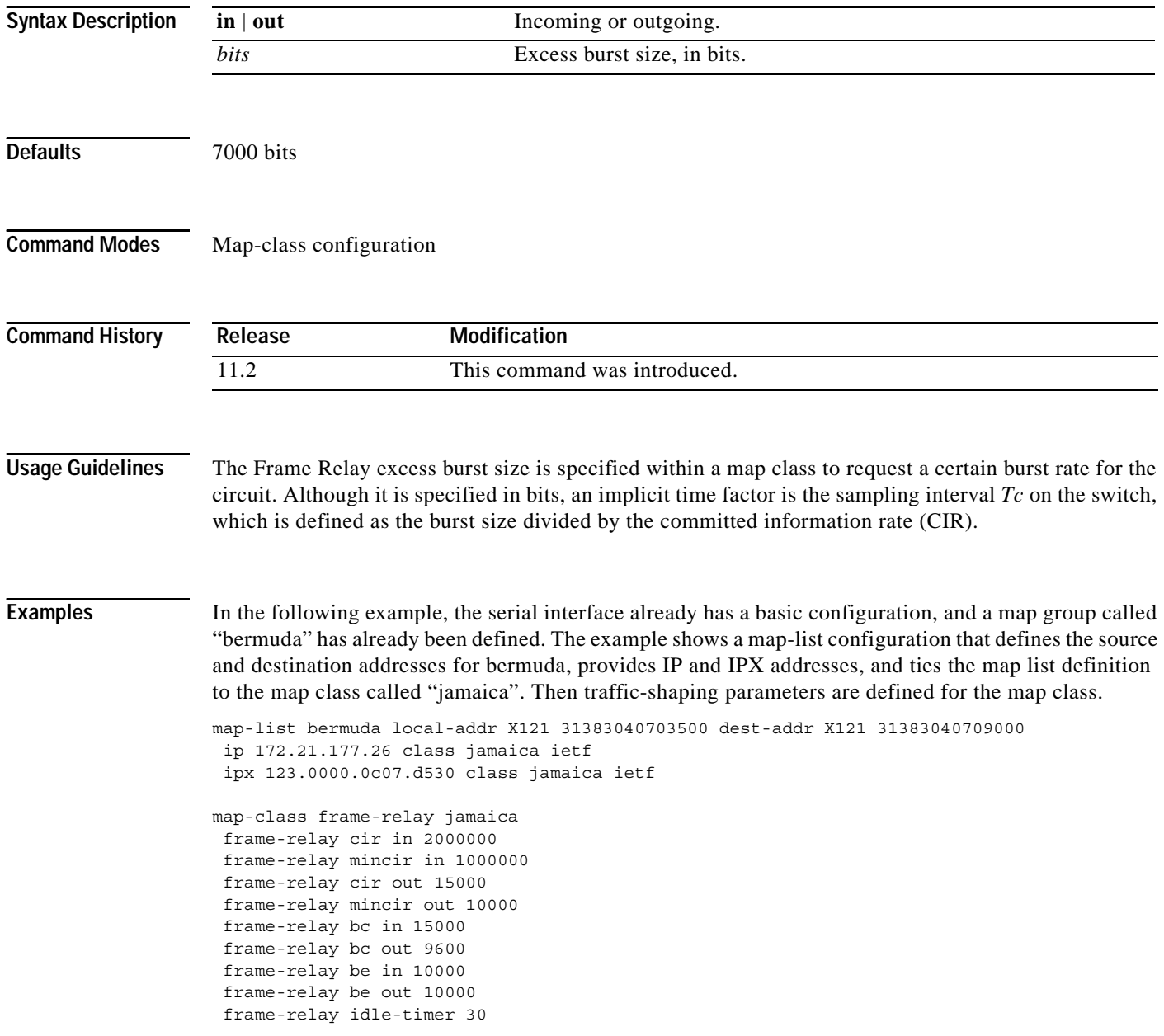

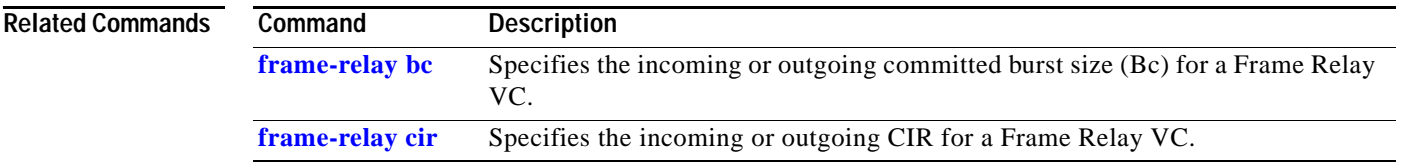

# **frame-relay becn-response-enable**

This **frame-relay becn-response-enable** command has been replaced by the **frame-relay adaptive-shaping** command. See the description of the **frame-relay adaptive-shaping** command for more information.

## **frame-relay broadcast-queue**

To create a special queue for a specified interface to hold broadcast traffic that has been replicated for transmission on multiple data-link connection identifiers (DLCIs), use the **frame-relay broadcast-queue** interface configuration command.

**frame-relay broadcast-queue** *size byte-rate packet-rate*

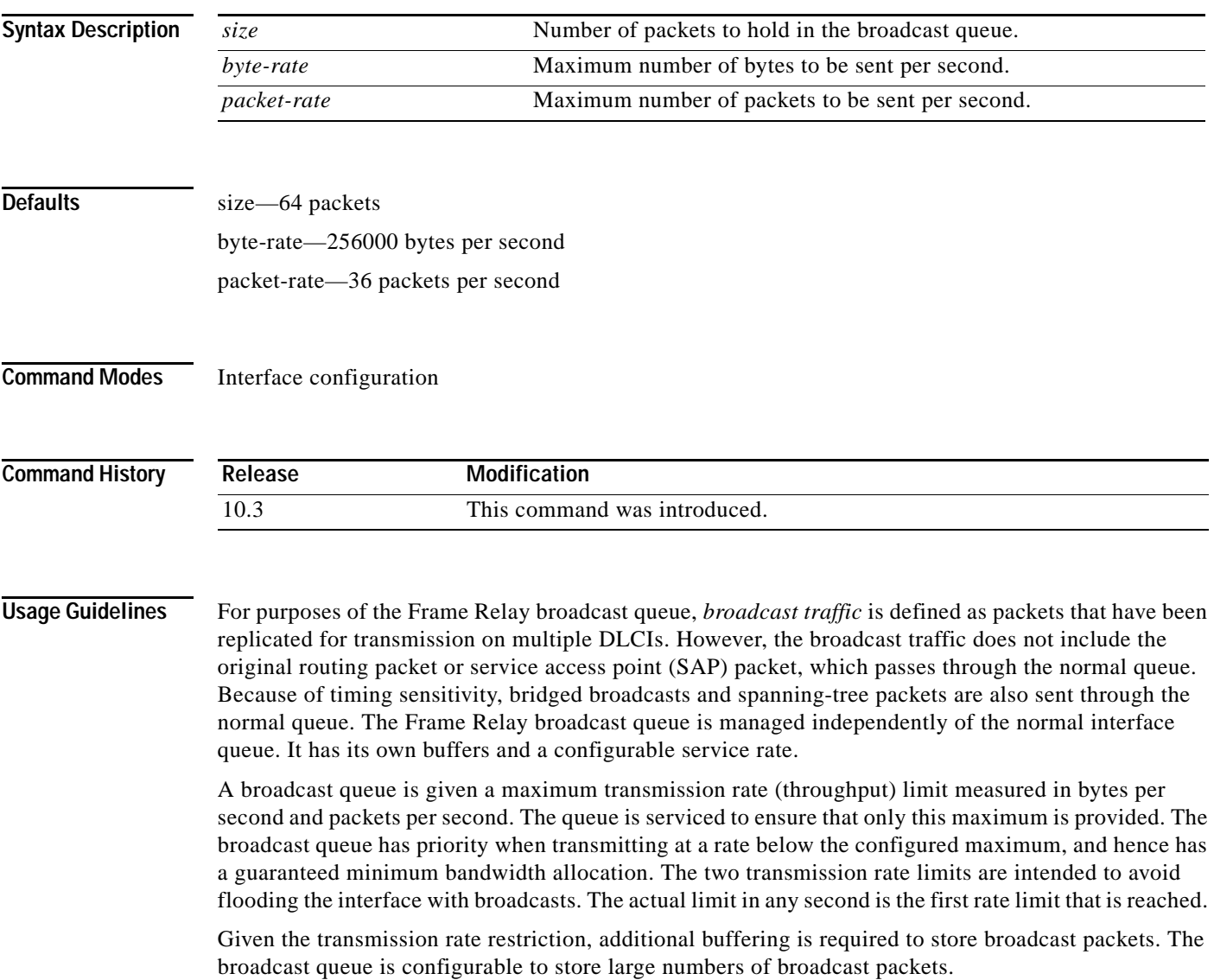

The queue size should be set to avoid loss of broadcast routing update packets. The exact size will depend on the protocol being used and the number of packets required for each update. To be safe, set the queue size so that one complete routing update from each protocol and for each DLCI can be stored. As a general rule, start with 20 packets per DLCI. Typically, the byte rate should be less than both of the following:

- **•** *N/4* times the minimum remote access rate (measured in *bytes* per second), where *N* is the number of DLCIs to which the broadcast must be replicated.
- **•** 1/4 the local access rate (measured in *bytes* per second).

The packet rate is not critical if you set the byte rate conservatively. Set the packet rate at 250-byte packets.

**Examples** The following example specifies a broadcast queue to hold 80 packets, to have a maximum byte transmission rate of 240,000 bytes per second, and to have a maximum packet transmission rate of 160 packets per second:

frame-relay broadcast-queue 80 240000 160

## <span id="page-26-0"></span>**frame-relay cir**

To specify the incoming or outgoing committed information rate (CIR) for a Frame Relay virtual circuit, use the **frame-relay cir** map-class configuration command. To reset the CIR to the default, use the **no** form of this command.

**frame-relay cir** {**in** | **out**} *bps*

**no frame-relay cir** {**in** | **out**} *bps*

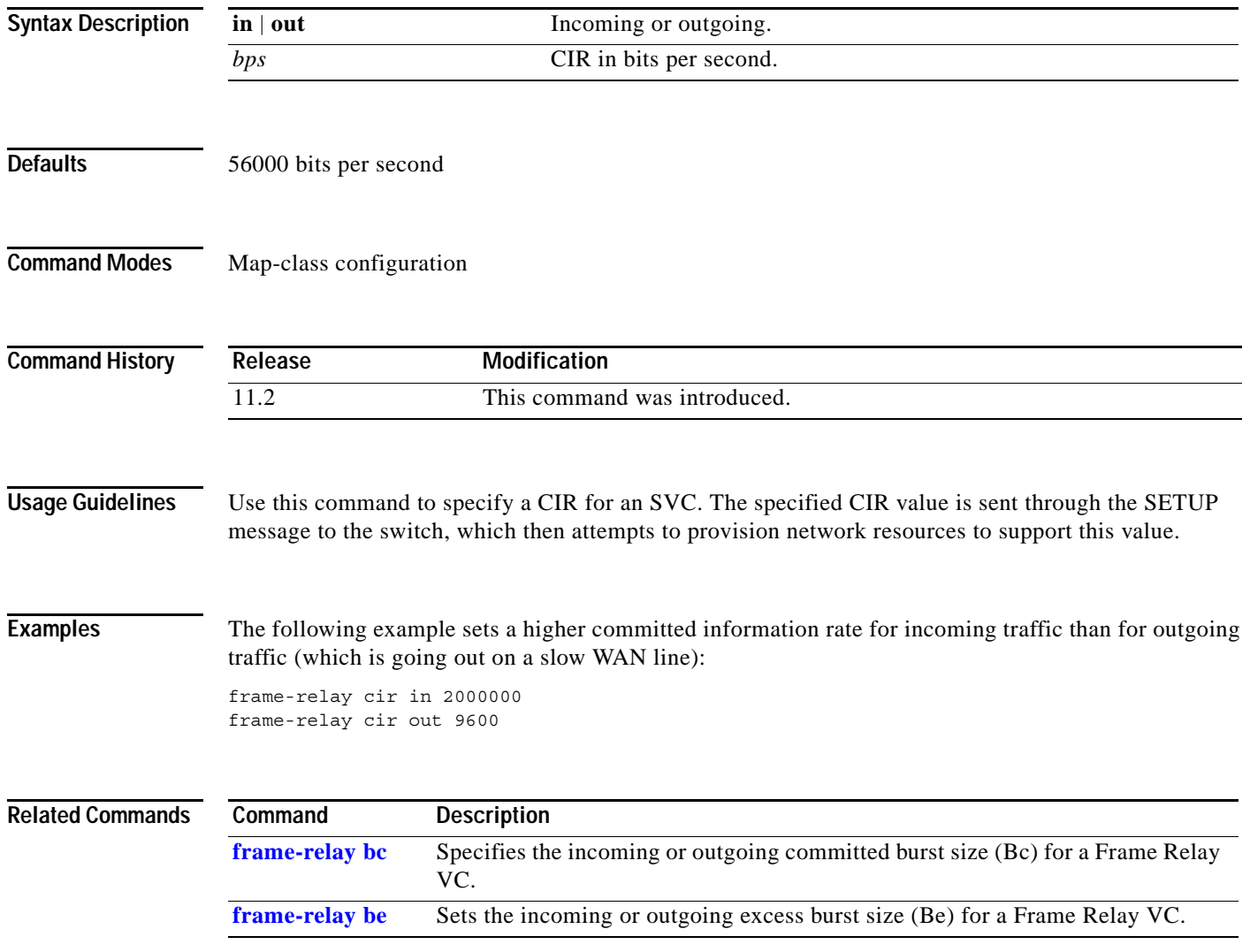

# **frame-relay class**

To associate a map class with an interface or subinterface, use the **frame-relay class** interface configuration command. To remove the association between the interface or subinterface and the named map class, use the **no** form of this command.

**frame-relay class** *name*

**no frame-relay class** *name*

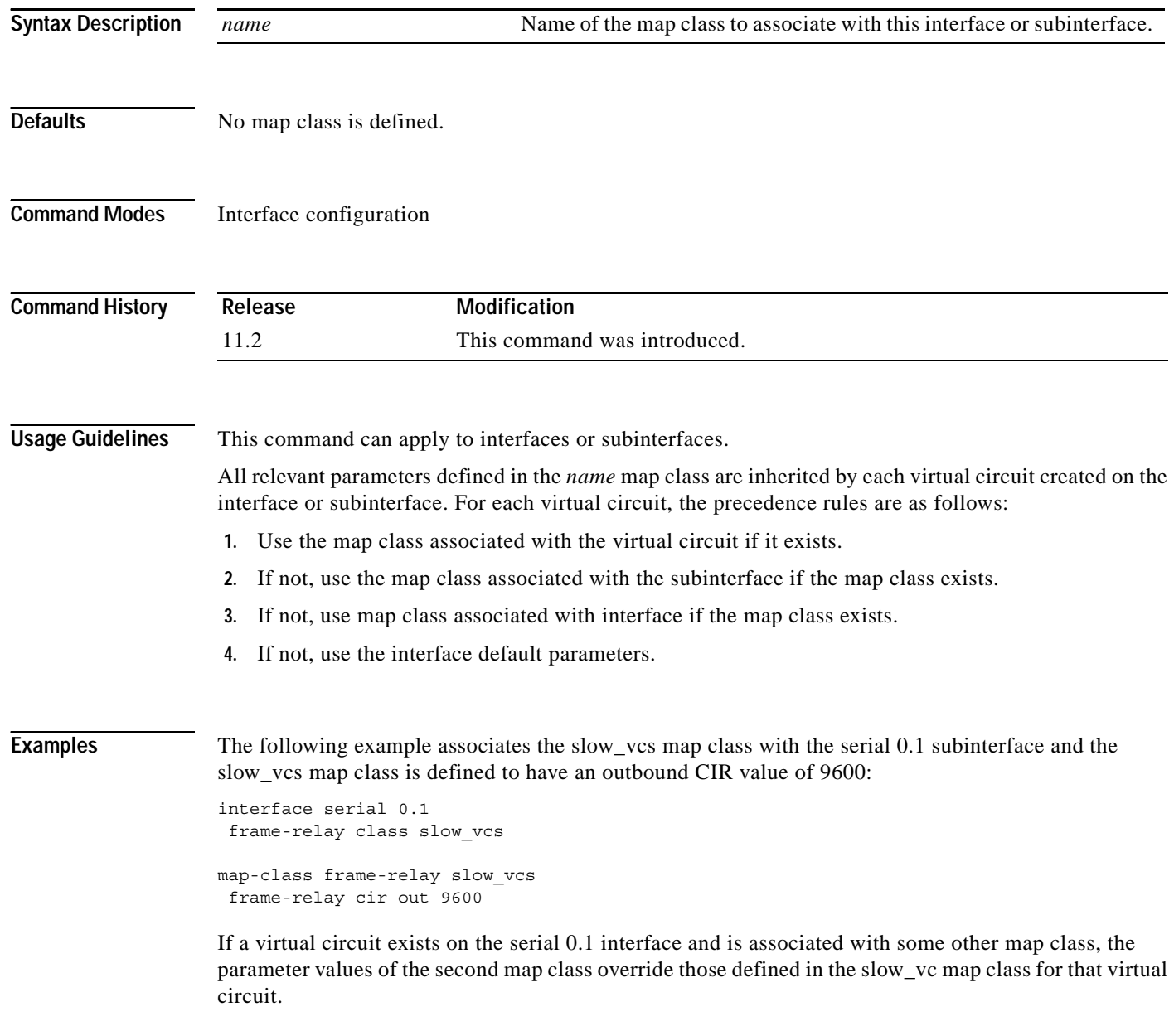

#### **Related Commands**

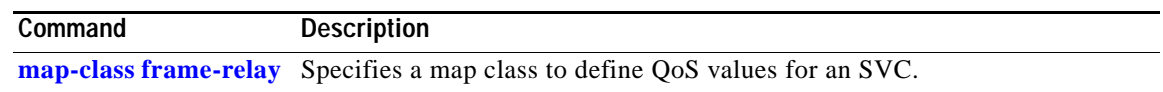

#### <span id="page-29-0"></span>**frame-relay congestion-management**

To enable Frame Relay congestion management functions on all switched permanent virtual circuits (PVCs) on an interface, and to enter Frame Relay congestion management configuration mode, use the **frame-relay congestion-management** interface configuration command. To disable Frame Relay congestion management, use the **no** form of this command. **frame-relay congestion-management no frame-relay congestion-management Syntax Description** This command has no arguments or keywords. **Defaults** Frame Relay congestion management is not enabled on switched PVCs. **Command Modes** Interface configuration **Command History Usage Guidelines** You must enable Frame Relay switching, using the **frame-relay switching** global command, before you can configure Frame Relay congestion management. Frame Relay congestion management is supported only when the interface is configured with FIFO queueing, weighted fair queueing (WFQ), or PVC interface priority queueing (PIPQ). **Examples** In the following example, the **frame-relay congestion-management** command enables Frame Relay congestion management on serial interface 1. The command also enters Frame Relay congestion management configuration mode so that congestion threshold parameters can be configured. interface serial1 encapsulation frame-relay frame-relay intf-type dce frame-relay congestion-management threshold ecn be 0 threshold ecn bc 20 threshold de 40 **Release Modification** 12.1(2)T This command was introduced.

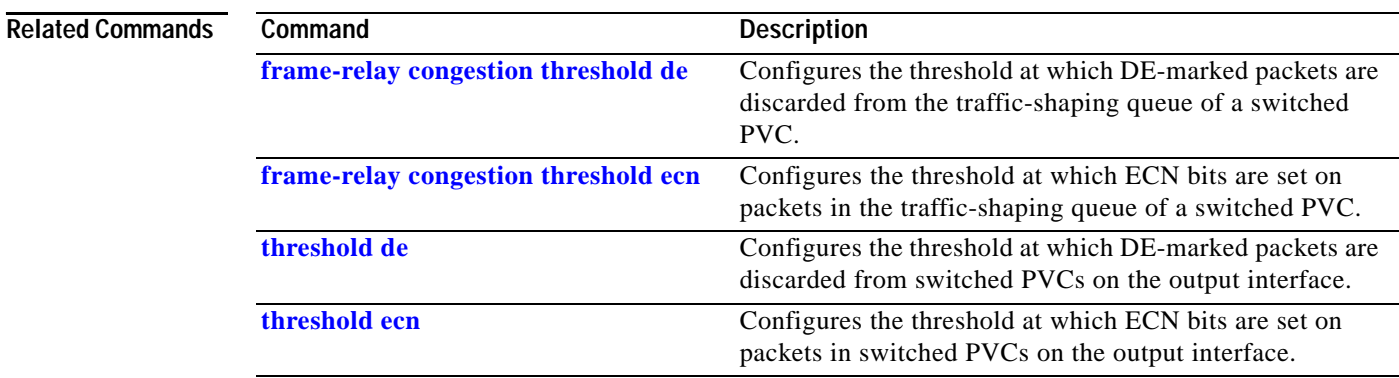

#### <span id="page-31-0"></span>**frame-relay congestion threshold de**

To configure the threshold at which discard-eligible (DE)-marked packets will be discarded from the traffic-shaping queue of a switched permanent virtual circuit (PVC), use the **frame-relay congestion threshold de** map-class configuration command. To reconfigure the threshold, use the **no** form of this command.

**frame-relay congestion threshold de** *percentage*

**no frame-relay congestion threshold de** *percentage*

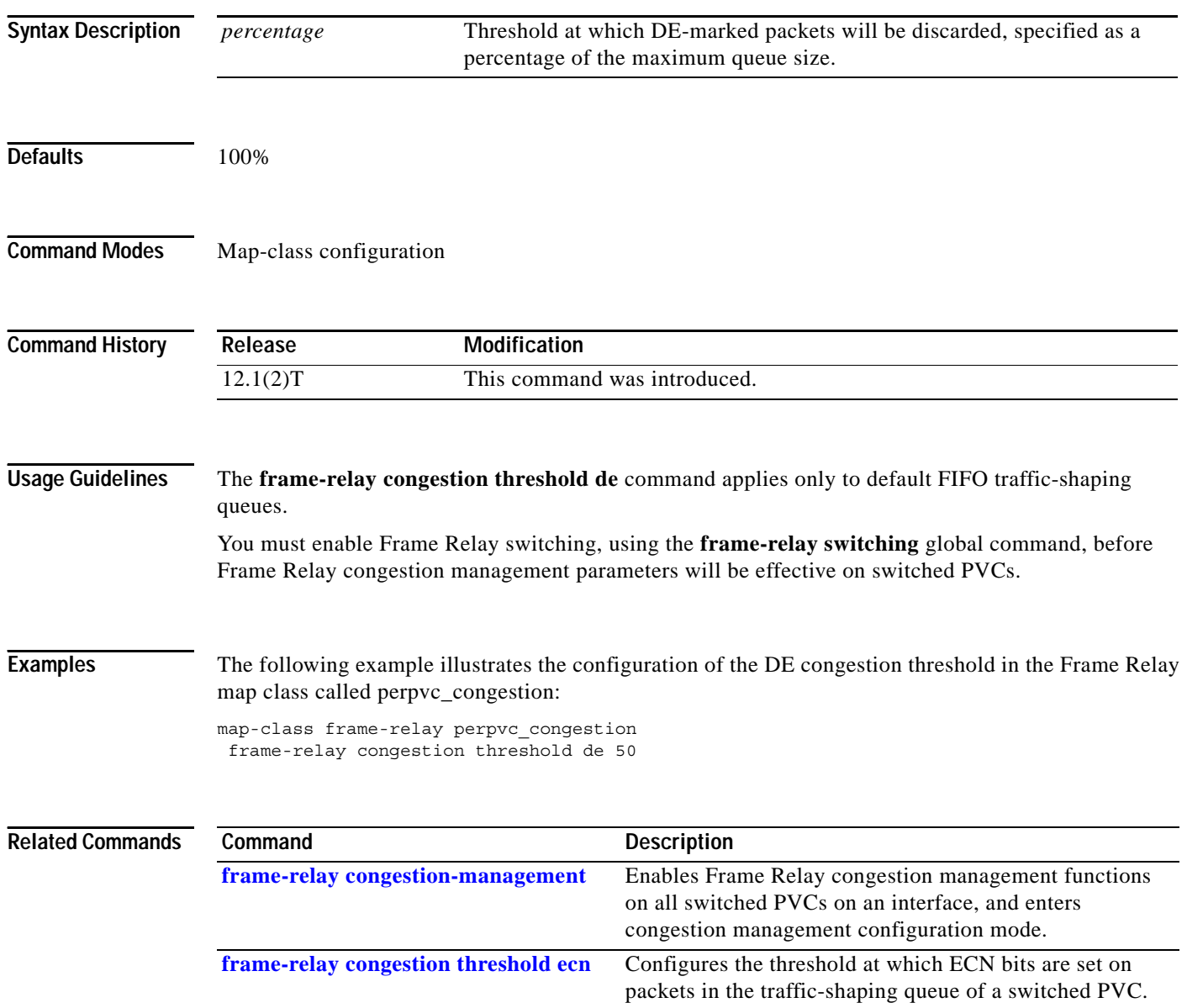

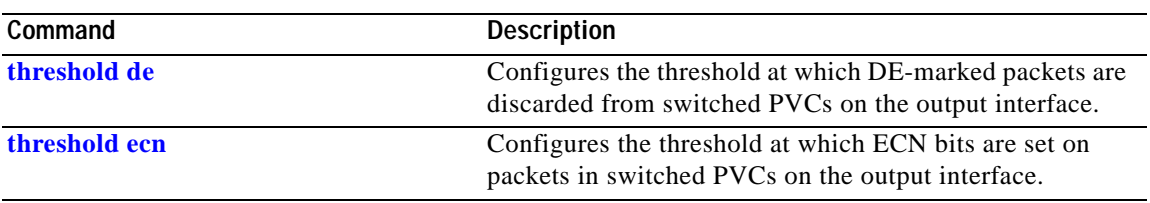

#### <span id="page-33-0"></span>**frame-relay congestion threshold ecn**

To configure the threshold at which explicit congestion notice (ECN) bits will be set on packets in the traffic-shaping queue of a switched permanent virtual circuit (PVC), use the **frame-relay congestion threshold ecn** map-class configuration command. To reconfigure the threshold, use the **no** form of this command.

**frame-relay congestion threshold ecn** *percentage*

**no frame-relay congestion threshold ecn** *percentage*

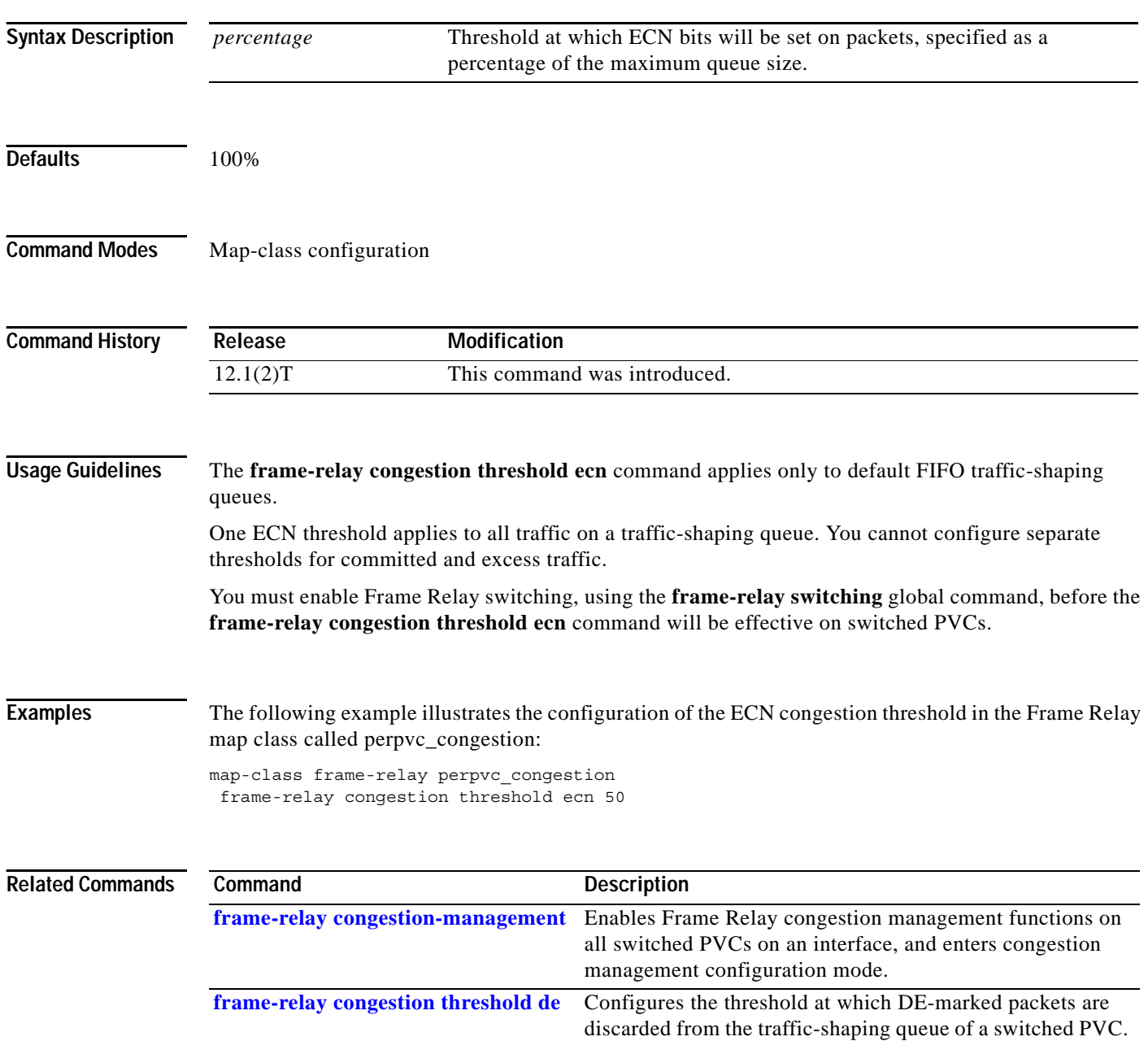

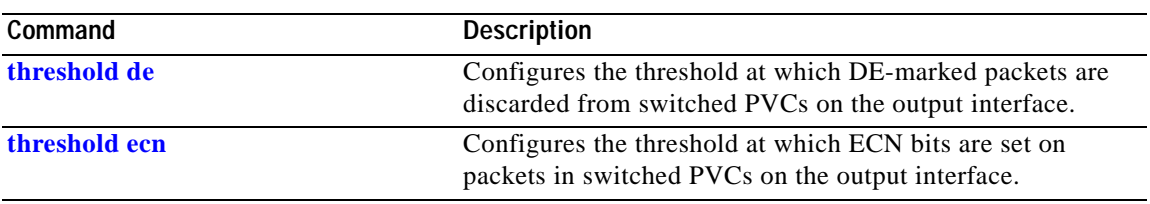

## **frame-relay custom-queue-list**

To specify a custom queue to be used for the virtual circuit queueing associated with a specified map class, use the **frame-relay custom-queue-list** map-class configuration command. To remove the specified queueing from the virtual circuit and cause it to revert to the default first-come, first-served queueing, use the **no** form of this command.

**frame-relay custom-queue-list** *list-number*

**no frame-relay custom-queue-list** *list-number*

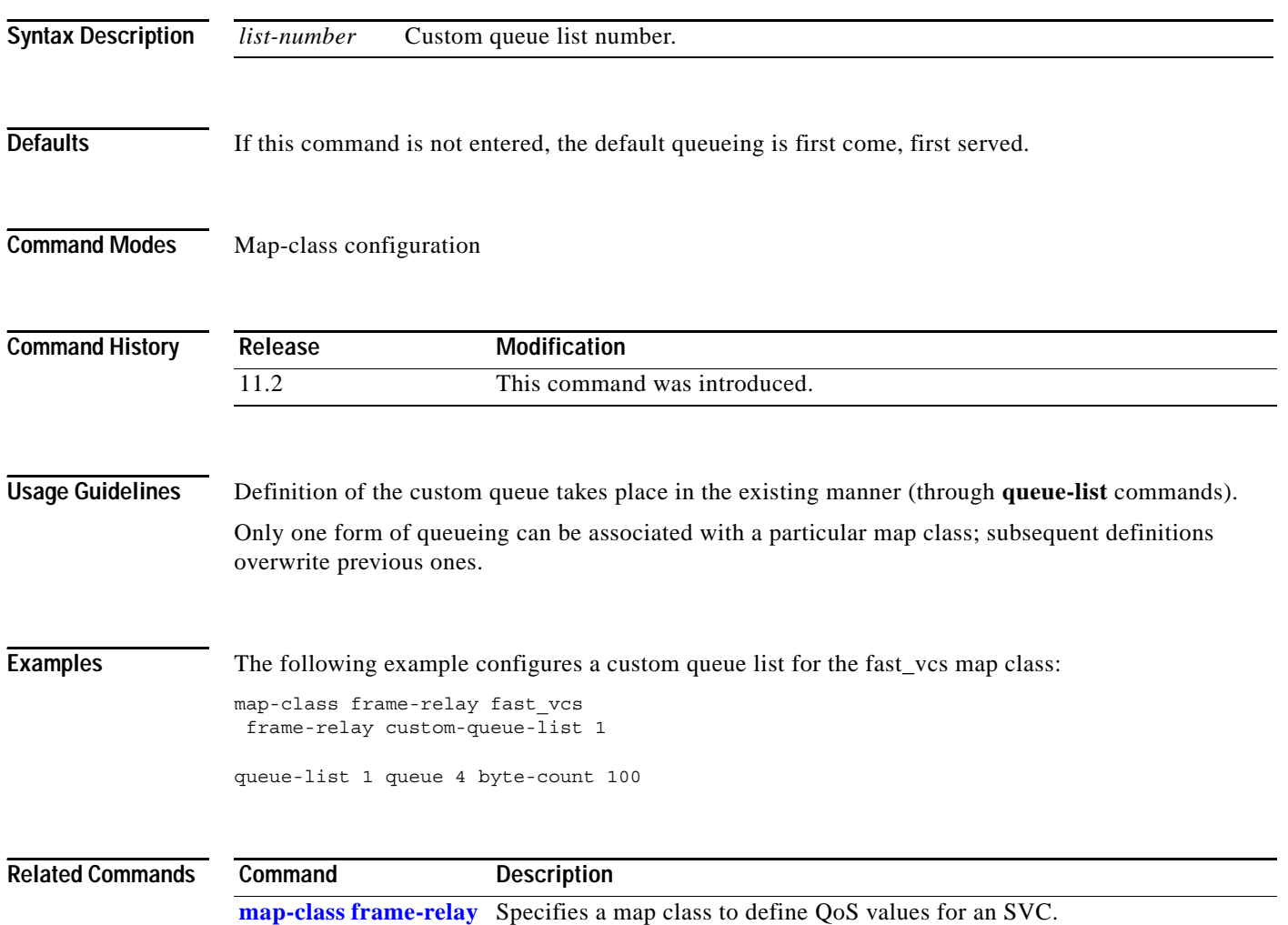

a pro

# **frame-relay de-group**

To specify the discard eligibility (DE) group number to be used for a specified data-link connection identifier (DLCI), use the **frame-relay de-group** interface configuration command. To disable a previously defined group number assigned to a specified DLCI, use the **no** form of the command with the relevant keyword and arguments.

**frame-relay de-group** *group-number dlci*

**no frame-relay de-group** [*group*-*number*] [*dlci*]

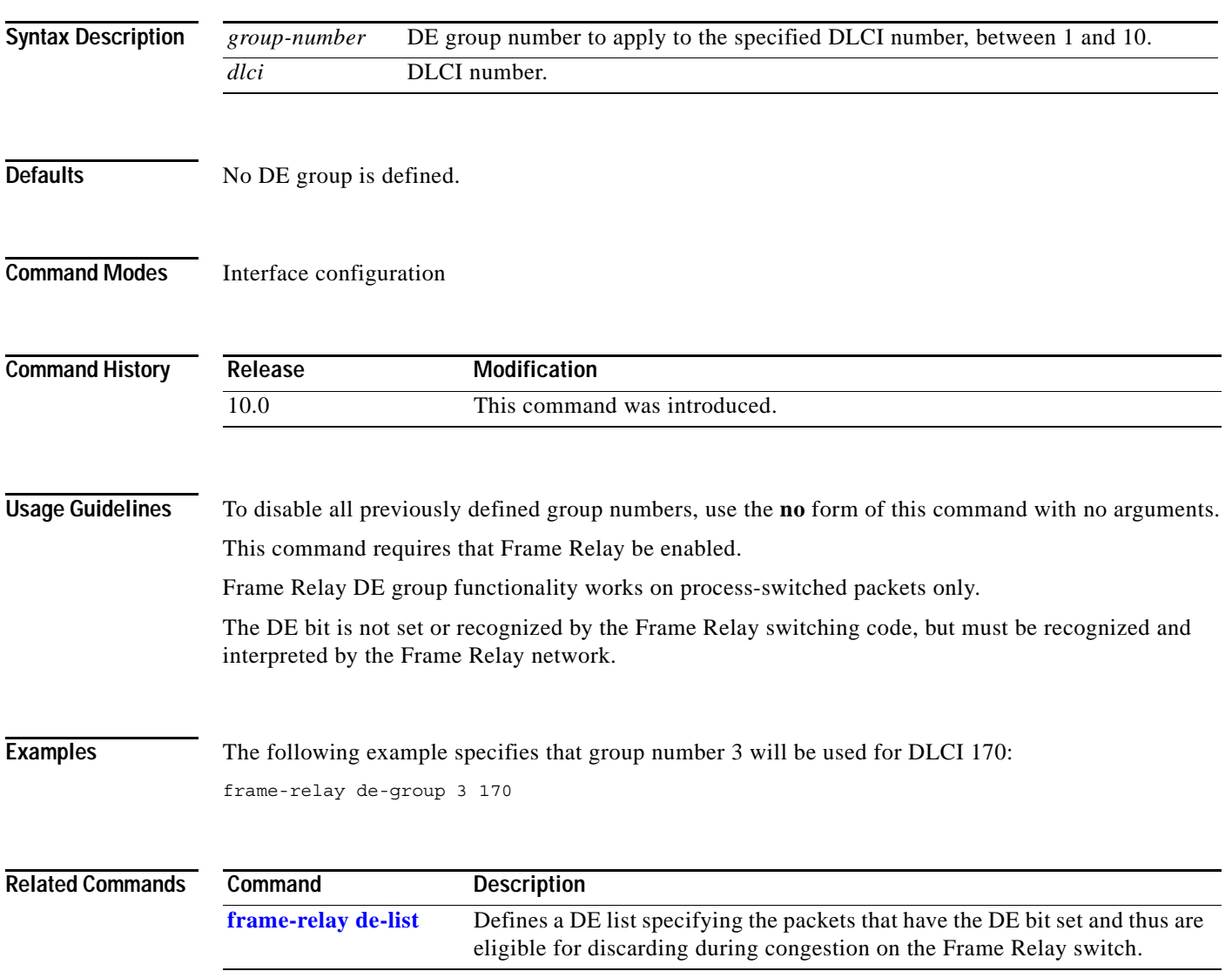

#### <span id="page-37-0"></span>**frame-relay de-list**

To define a discard eligibility (DE) list specifying the packets that have the DE bit set and thus are eligible for discarding when congestion is experienced on the Frame Relay switch, use the **frame-relay de-list** global configuration command. To delete a portion of a previously defined DE list, use the **no** form of this command.

**frame-relay de-list** *list*-*number* {**protocol** *protocol* | **interface** *type number*} *characteristic*

**no frame-relay de-list** *list-number* {**protocol** *protocol* | **interface** *type number*} *characteristic*

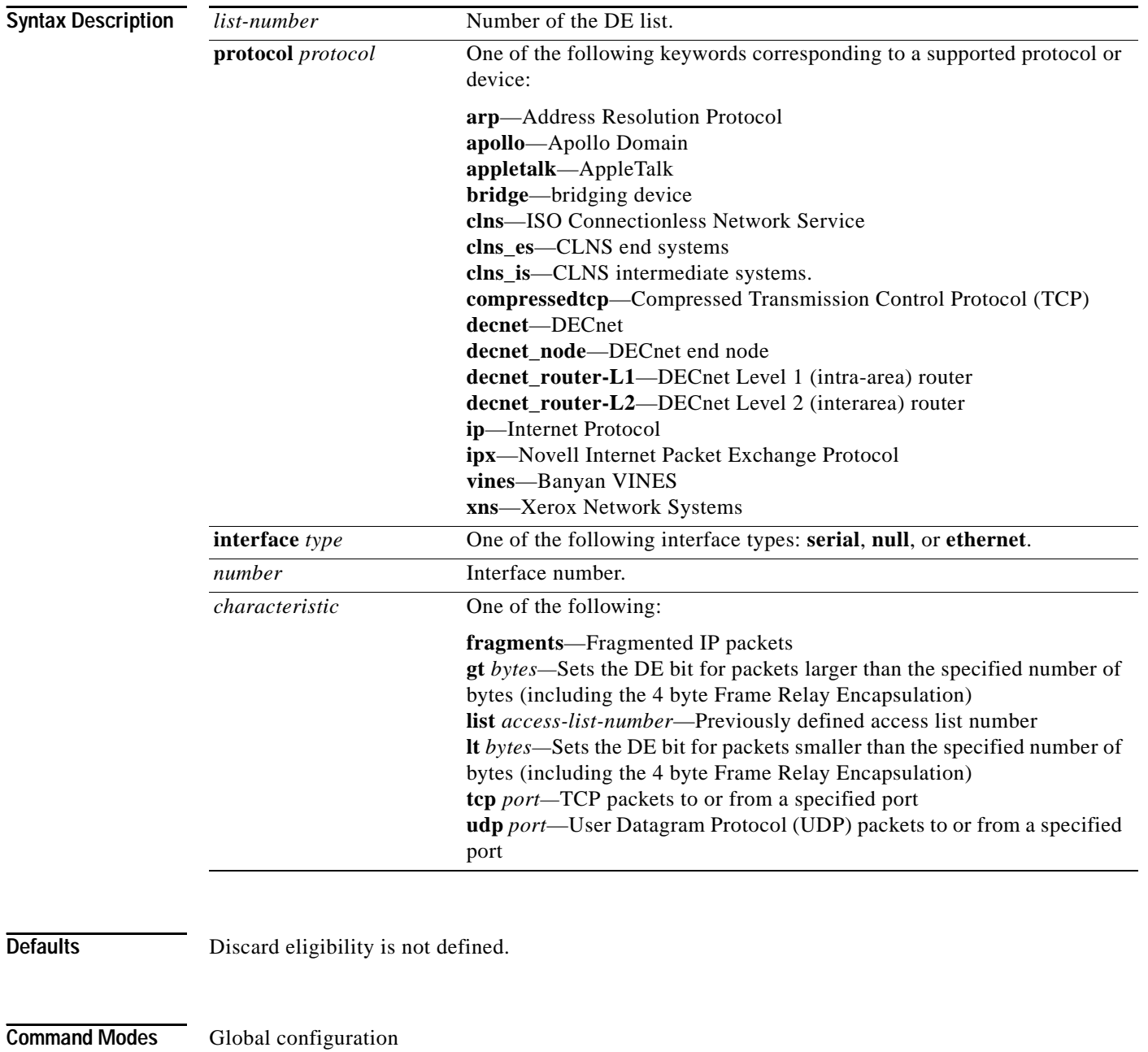

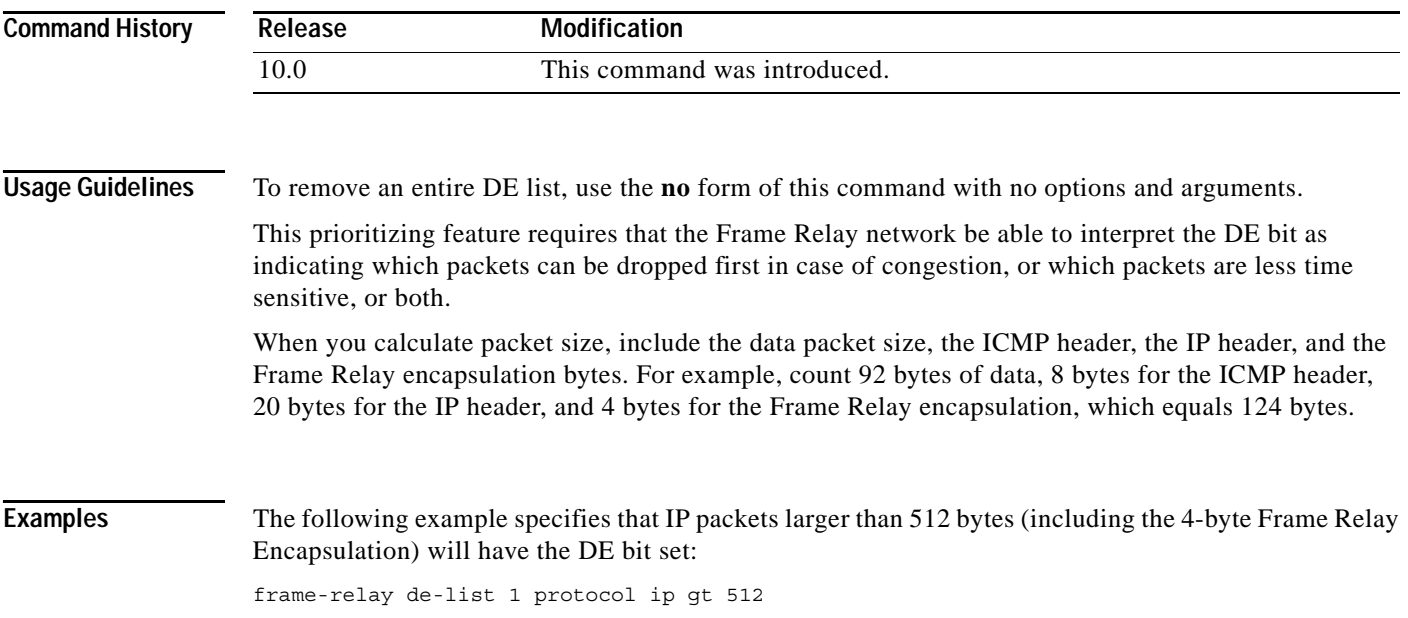